## **Gibt es zu Bedeckungsveränderlichen nichts mehr zu sagen?**

## Frank Walter

Beim Blättern durch die letzten Rundbriefe fällt auf, dass zu Bedeckungsveränderlichen kaum Artikel unserer Mitglieder erschienen sind, zu RR-Lyr-Sternen sehr viel mehr. Die BAV-Mitteilungen, in denen Ergebnisse zu kurzperiodischen Veränderlichen veröffentlicht werden, enthalten dagegen immer eine große Anzahl von Minimumzeiten. Ein Außenstehender könnte den Eindruck gewinnen, dass zu BV nichts weiter zu sagen ist, die Tätigkeit der Beobachter erschöpft sich in der Erfassung der Minima über lange Zeiträume hinweg. Daraus werden dann immer genauere Elemente abgeleitet oder wir schließen aus sich ändernden (B-R)-Werten auf Besonderheiten des Bedeckungssystems: Massentransfer zwischen den Komponenten, Apsidendrehung, 3-Körper-System.

Die Sache scheint klar: Bei einem BV handelt es sich um zwei Komponenten, die sich um ihren gemeinsamen Schwerpunkt bewegen, es gilt das Gravitationsgesetz von Newton und damit erfolgt die Bedeckung (Verdunklung) mit der Regelmäßigkeit eines Uhrwerks. Für die RR-Lyr-Beobachter gibt es den Blazhko-Effekt und sich ändernde Formen der Lichtkurve (Buckel im An- und Abstieg der Helligkeit, doppelte Maxima usw.). Das legt nahe, den Verlauf der Lichtkurve über alle Phasen hinweg zu verfolgen. Die Gesamtlichtkurve eines BV enthält aber ebenfalls Informationen, die Aufschluss über die Natur des Bedeckungssystems geben und deshalb sollten wir als Beobachter viel häufiger einen BV in allen seinen Phasen fotometrieren, als dass wir ihn nur um den Zeitpunkt eines Minimums herum beobachten.

Ich zeige das hier am Beispiel von V1452 Aql. Der Stern ist im GCVS als Delta SCT (DSCT) klassifiziert. W. Quester und K. Bernhard konnten ihn als BV Typ EW einordnen [1]. Ich habe in 6 Beobachtungsnächten im Zeitraum 2005 – 2012 eine Gesamtlichtkurve erfasst (Abb. 1).

Seit mehreren Jahren steht auch den Amateuren das einigermaßen preiswerte Programm "Binary Maker 3" zur Verfügung. Mit dessen Hilfe lässt sich ausgehend von einer Gesamtlichtkurve das Bedeckungssystem modellieren [2]. Das Verfahren ist relativ einfach. Das Programm erzeugt aus vorgegebenen Parametern wie Temperatur der Komponenten, Massenverhältnis, Inklination, Ausfüllungsgrad des Rochevolumens, Randverdunklung und einiges mehr eine theoretische Lichtkurve, die man mit der eigenen, gemessenen Lichtkurve vergleichen kann. Man variiert die Parameter solange, bis sich die beiden Lichtkurven möglichst decken. Der verwendete Satz von Parametern ist dann eine mögliche Lösung für das betrachtete Bedeckungssystem. Aber: Ein etwas anderer Satz von Parametern könnte zu einem ähnlichen Ergebnis führen. Ohne weitere spektroskopische Daten ist eine eindeutige Definition des Systems nicht möglich.

Es soll hier nicht im Detail auf die Funktionen und Eingabemöglichkeiten des Programms "Binary Makers" eingegangen werden. Wer sich dafür interessiert, der lese im ausführlichen Tudorial des Programms nach [2]. Dort finden sich auch die Definitionen für die einzelnen Parameter. Eine sehr brauchbare Einführung, um einfach mal mit der Modellierung loszulegen, kann man im Buch "Lightcurve Photometry and Analysis" [3] nachlesen.

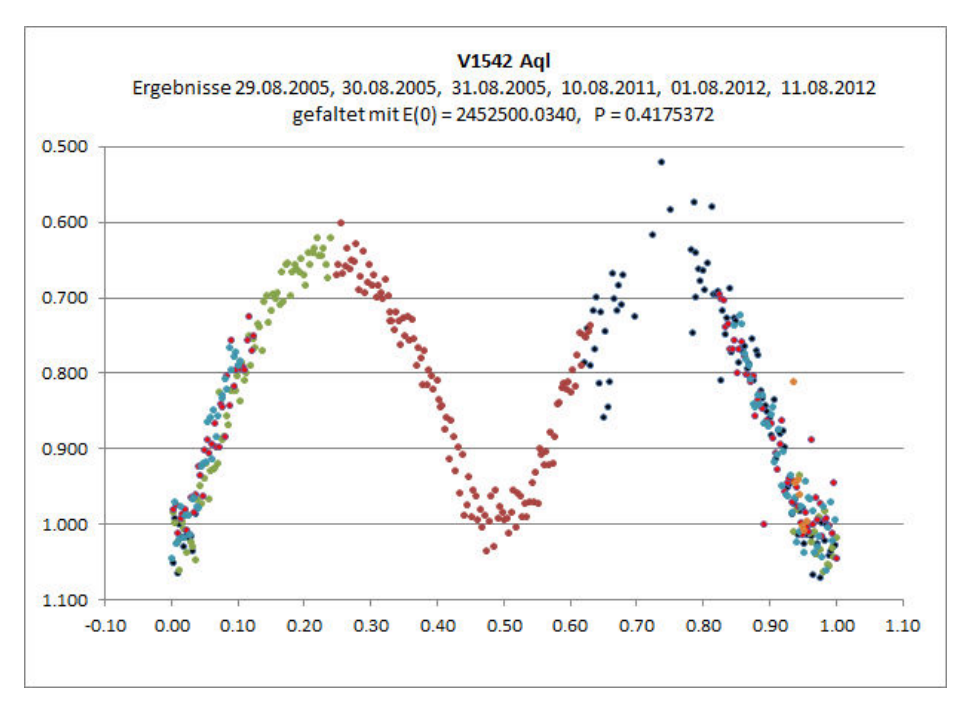

Abb. 1: Gesamtlichtkurve V1542 Aql (Phasendiagramm)

Bei meinem Modellierungsversuch habe ich das aus den ca. 500 Messpunkten bestehende Phasendiagramms (Abb. 1) geglättet (binning 2) und als wichtigste Parameter folgende Werte verwendet.

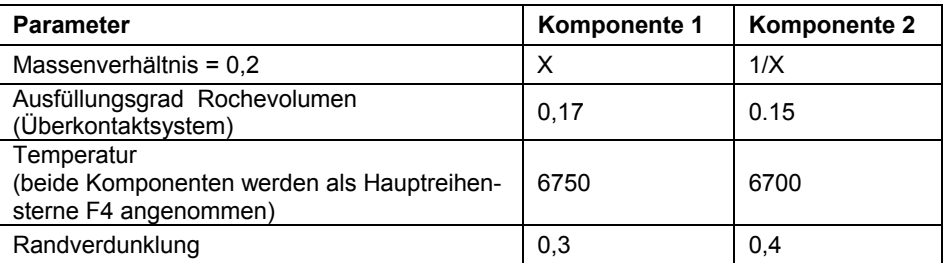

Als Ergebnis liefert "Binary Maker" eine überlagerte Darstellung der nach den Parametern errechneten theoretischen Lichtkurve und der gemessenen Lichtkurve (Abb.2) sowie ein Bild des Modells (Abb. 3).

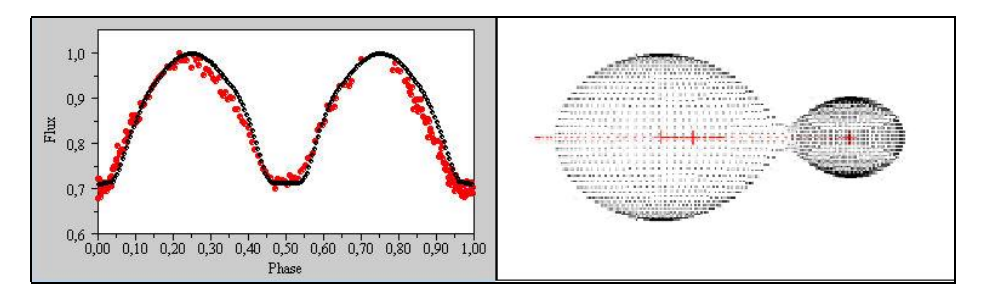

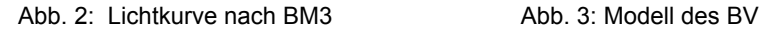

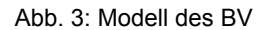

Man erkennt, dass durch Variation der Parameter bzw. Verwendung weiterer von "Binary Maker" berücksichtigten Parameter eine noch bessere Angleichung von theoretischer und gemessener Lichtkurve möglich gewesen wäre. Es ist jedoch nicht Ziel dieses Beitrags eine absolut korrekte und vollständige Modellierung des Sterns V1452 Aql zu liefern. Ich möchte hiermit nur anregen, für BV mehr und mehr Gesamtlichtkurven aufzunehmen, die dann in der oben beschriebenen Weise ausgewertet werden können. Es könnte ein lohnendes Ziel sein, für unsere Programmsterne - denen wir ja eine besondere Bedeutung zumessen – nach und nach die Gesamtlichtkurve zu erfassen und ein Modell abzuleiten.

In der Vergangenheit sind natürlich schon einige Analysen von BV durchgeführt wurden. Hans Jungbluth z. B. hat sich intensiv mit dem Programm MORO beschäftigt, das einen etwas anderen Ansatz zur Sternmodellierung als Binary Maker verfolgt, mit ähnlichen Ergebnissen [4]. Er hat eine von Franz Agerer aufgenommene Gesamtlichtkurve zu FG Gem ausgewertet. Solche Untersuchungen von BAV-Mitgliedern sind jedoch ziemlich selten. Ich bin gerne bereit, Messreihen zu Phasendiagrammen entgegenzunehmen, um mit Hilfe von "Binary Maker" ein Sternmodell zu erstellen. Bevorzugt wären dabei die BAV-Programmsterne.

- [1] W. Quester, K. Bernhard: V1542 is an eclipsing binary IBVS 5161 (BAVM 138), 2002
- [2] Binary Maker: http://www.binarymaker.com/
- [3] [Brian](http://www.amazon.de/s/ref=ntt_athr_dp_sr_1?_encoding=UTF8&field-author=Brian%20Warner&search-alias=books-de-intl-us&sort=relevancerank) [Warner](http://www.amazon.de/s/ref=ntt_athr_dp_sr_1?_encoding=UTF8&field-author=Brian%20Warner&search-alias=books-de-intl-us&sort=relevancerank): A Practical Guide to Lightcurve Photometry and Analysis (Englisch) Springer, 2006
- [4] H. Jungbluth, F. Agerer: Beobachtungen des Sterns FG Gem; BAVR 2008

Frank Walter, Denninger Str. 217, 81927 München, walterfrk@aol.com